$\therefore$  a brand is a

;; (make-brand type speed seats service)

;; where type is a symbol, and speed, seats, and service

are numbers

(define-struct brand (type speed seats service))

;; a plane is a

;; (make-plane tailnum kind miles mechanic)

;; where tailnum is a symbol, kind is a brand

miles is a number, and mechanic is a list-of-symbols (define-struct plane (tailnum kind miles mechanic))

;; a list-of-symbol is either

 $\therefore$  - empty, or

 $\dddot{ }$  - (cons first rest)

 $\therefore$ ; where first is a symbol and rest is a list-of-symbol

;; [No define-struct since this uses cons, first, and rest]

;; a list-of-plane is either

 $\therefore$  - empty, or

;; - (cons first rest)

;; where first is a plane and rest is a list-of-plane

;; [No define-struct since this uses cons, first, and rest]

;; Example Data

;;

(define brand1 (make-brand 'DC-10 550 282 15000)) (define brand2 (make-brand 'MD-80 505 141 10000))

(define brand3 (make-brand 'ATR-72 300 46 5000))

```
;; And some planes
(define N1701 (make-plane 'N1701 brand1 0 empty))
(define N3217 (make-plane 'N3217 brand2 100
                (cons 'Susan (cons 'Mike (cons 'Pam empty)))
))(define N1079 (make-plane 'N1079 brand1 3500
                (cons 'Mike (cons 'Bubba (cons 'Susan empty)))
))(define N9824 (make-plane 'N9824 brand3 500
                (cons 'Bess (cons 'Felix (cons 'Jane empty)))
\qquad \qquad ))(define N3141 (make-plane 'N3141 brand3 1000
                (cons 'Fred (cons 'Bubba empty))
\qquad \qquad ));;
(define JetSetFleet
    (cons N1701
       (cons N3217
          (cons N1079
             (cons N9824
               \left(cons N3141 empty\left())))))
```

```
;; just-DC-10s: list-of-plane -> number
;; Purpose: consumes a list-of-plane and returns the number that
;; are DC-10s
(define (count-DC-10s a-lop)
  (cond
  [(empty? a-lop) 0] [(cons? a-lop)
     (cond
      [(symbol=? (brand-type (plane-kind (first a-lop))) 'DC-10)
       (add1 (count-DC-10s (rest a-lop)))]
      [else (count-DC-10s (rest a-lop))])
     ] ))
```
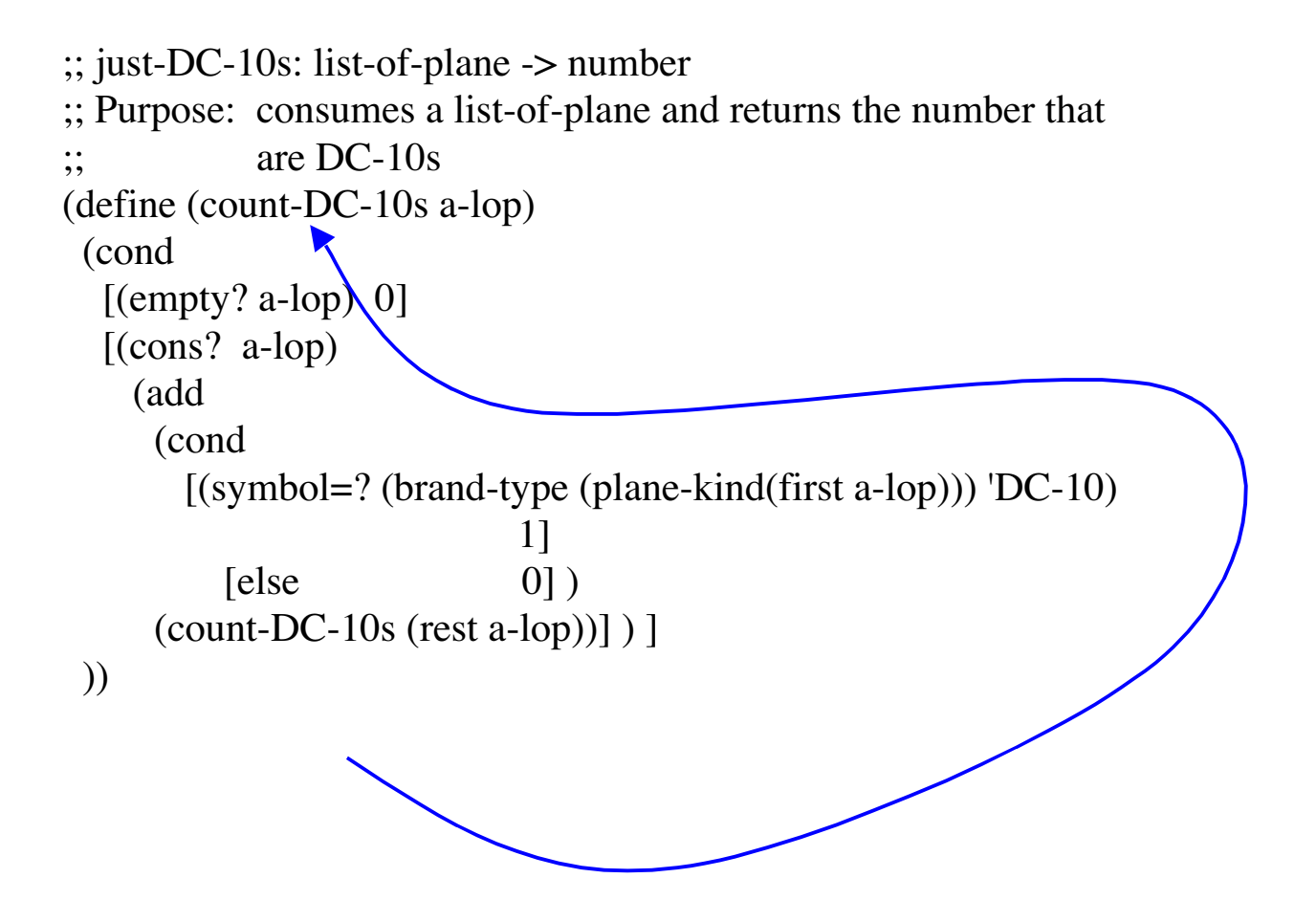

```
;; A cleaner formulation that uses a helper function because
;; we are going to access two distinct kinds of data (planes
;; and brands)
;;
;; First, the helper function
\therefore Is-DC10: brand \rightarrow number
;; Purpose: consumes a brand and returns 1 if the brand's
          type is DC10 and returns 0 otherwise
(define (Is-DC10 a-brand)
  (cond
    [(symbol=? (brand-type a-brand) `DC10) 1]
    [e]se [0] ))
;; and, the desired program
;; just-DC-10s: list-of-plane -> number
;; Purpose: consumes a list-of-plane and returns the
           number that are DC-10s
(define (count-DC-10s a-lop)
  (cond
             K
  [(empty? a-lop) 0]
   [(cons? a-lop)
     (add (Is-DC10 (plane-brand (first a-lop)))
          (count-DC-10s (rest a-lop)))]
  ))
```
;; Templates

```
;; for brand
;; (define ( ... a-brand ... )
;; ( ... (brand-type a-brand) ...
;; ... (brand-speed a-brand) ...
;; ... (brand-seats a-brand) ...
     ... (brand-service a-brand) ... ))
;; for plane
;; (define ( ... a-plane ... )
;; ( ... (plane-tailnum a-plane) ...
\ldots (plane-kind a-plane) ...
     ;; ... (plane-miles a-plane) ...
     ... (plane-mechanics a-plane) ... ))
;; for list-of-symbols
;; (define (f... a-los ... )
;; (cond
               \blacktriangleright\therefore [(empty? a-los) ...
\therefore [(cons? a-los) ... (first a-los) \mathcal{L}(f (rest a-los) ...)...]
\cdots)
;; for list-of-planes
;; (define (g ... a-lop ...)
;; (cond
\therefore [(empty? a-lop) ...
\therefore [(cons? a-lop) ... (first a-lop) \mathcal{L}(g (rest a-lop) ...) ...]
\cdots )
```
## **Design Methodology**

- **1.** Data Analysis –- determine how many pieces of data describe interesting aspects of a typical object mentioned in the problem statement; add a data definitions for each kind ("class") of object in the problem
- **2.** Contract, Purpose, and Header –- write the basic documentation for the program
- **3.** Test Cases –- develop several test cases. Be sure to pick end conditions on intervals, unusual values, along with a couple that are normal values with obvious answers that you can easily check. (*e.g*., (area 10) = 314.15 mumble)
- 4. Templates –- write the templates for each argument that is a compound object. The template must contain the various selector functions defined for the object. It serves as a reminder of what kinds of information we have available. For recursive structures, indicate the recursive call by drawing an arrow from the call back to the header.
- 5. Develop the body –- use your knowledge of the problem, the data, and Scheme to fill in the body of the program. This may involve developing helper functions (especially if the problem involves a compound object that contains another compound object).
- 6. Test your program –- either hand evaluate your code on the test cases from step 3, or use DrScheme to evaluate them.